## Section Application > Manage Application > View/Update Application

OMB #1121-0235 (Expires: 10/31/2006)

You may make changes to the information shown for vests displayed below by changing the information in the text boxes and pressing the 'Update Vests' button. If you want to remove these vests from the application press the 'Remove Vests' button.

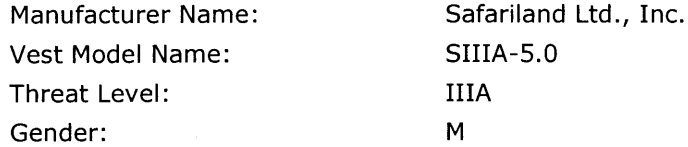

## **View/Update Application**

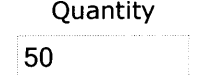

**Unit Price** 575.00

**Remove Vests** 

**Update Vests** 

Tax Shipping and Handling

2012.5